# SWITCH

The Swiss Education & Research Network

# **AAI Attributes**

**Thomas Lenggenhager, <lenggenhager@switch.ch>**

#### **Directories within a AAI Home Organization**

**AAI-enabled Home Organization User Directory Authentication System AAI**

- **Authentication System**
	- **any Apache compatible authentication method: LDAP, PAM, RADIUS, TACACS, end-user certificates, Web SSO (e.g. Pubcookie), …**
	- **any Tomcat compatible authentication method: e.g. Web SSO (CAS)**
- **Integration with User Directory via Java APIs**
	- **LDAP via JNDI**
	- **Databases via JDBC**

#### **Login name is the link between the two parts**

SSO = Single Sign On

SWITCH

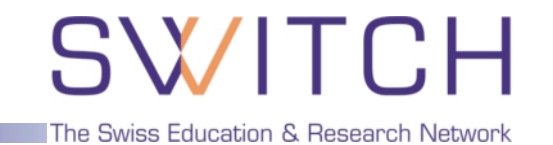

- **AAI transfers user attributes from a Home Organization to a Resource**
	- **Requires a common understanding of what a value means**
		- ➡ **Authorization Attribute Specification v1.1** http://www.switch.ch/aai/docs/AAI\_Attr\_Specs.pdf
- **A task force selected the attributes for SWITCHaai**
	- **minimal set to start with**
	- **attributes with pre-existing 'common understanding'**
	- **in line with foreign activities**
- **Descriptions are LDIF like, but use of LDAP not required**

## **Authorization Attributes (2)**

# **SWITCH**

The Swiss Education & Research Network

#### **Personal attributes Group membership**

- **Unique Identifier**
- **Surname**
- **Given name**

#### • **E-mail**

- **Address(es)**
- **Phone number(s)**
- **Preferred language**
- **Date of birth**
- **Gender**

- **Name of Home Organization**
- **Type of Home Organization**
- **Affiliation (student, staff, faculty, …)**
- **Study branch**
- **Study level**
- **Staff category**
- **Group membership**
- **Organization Path**
- **Organizational Unit Path**
- based on eduPerson spec
- study branch, study level, staff category are based on SHIS/SIUS
- username and password are missing  $\Rightarrow$  only used locally!
- commonName is missing no common understanding on how to use it
- Matrikelnummer is missing for data protection reasons

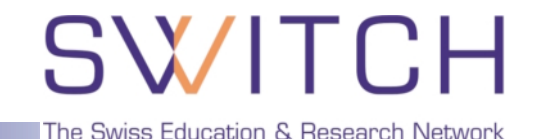

• **Based on 'Schweizerisches Hochschulinformationssystem'** http://www.statistik.admin.ch/stat\_ch/ber15/dber15.htm http://www.statistik.admin.ch/stat\_ch/ber15/fber15.htm

#### • **Example for Universities of Applied Sciences**

#### **studyBranch1 (17 codes)**

40000 Landwirtschaft – Agriculture

#### **studyBranch2 (64 codes)**

40200 Pflanzenproduktion – Production végétale

#### **studyBranch3 (110 codes)**

40202 Obst-, Wein-, Gartenbau – Arboriculture fruitière/Horticulture **studyLevel**

40202-15 Studierende in der Studienphase, die zum Bachelor führt Etudiants réguliers se trouvant dans une phase d'études qui les conduit au titre de Bachelor

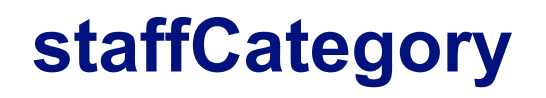

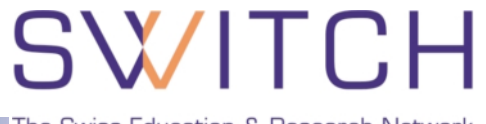

The Swiss Education & Research Network

- **Only very broad categories, also derived from SHIS/SIUS**
- **Categories defined**
	- **Teaching/Reaserch**
		- 101/201 Professors and Permanent Researchers
		- 102/202 Oberer Mittelbau Corps intermediare superieur
		- 103/203 Unterer Mittelbau Corps intermediare inferieur

#### **Administration/Support/Technical**

- 301 Administrative Personnel
- 302 Administrative Personnel: Apprentices and Interns
- 303 Technical Personnel
- 304 Technical Personnel: Apprentices and Interns
- 305 Janitors, Building Managers
- 306 Social and Wellness Personnel
- 307 Library Personnel
- 308 Safety Personnel

# SWITCH

The Swiss Education & Research Network

# **Granting Access**

**Ueli Kienholz, <kienholz@switch.ch>**

## **Method 1: SWITCHaai Attributes**

**SWITCH** 

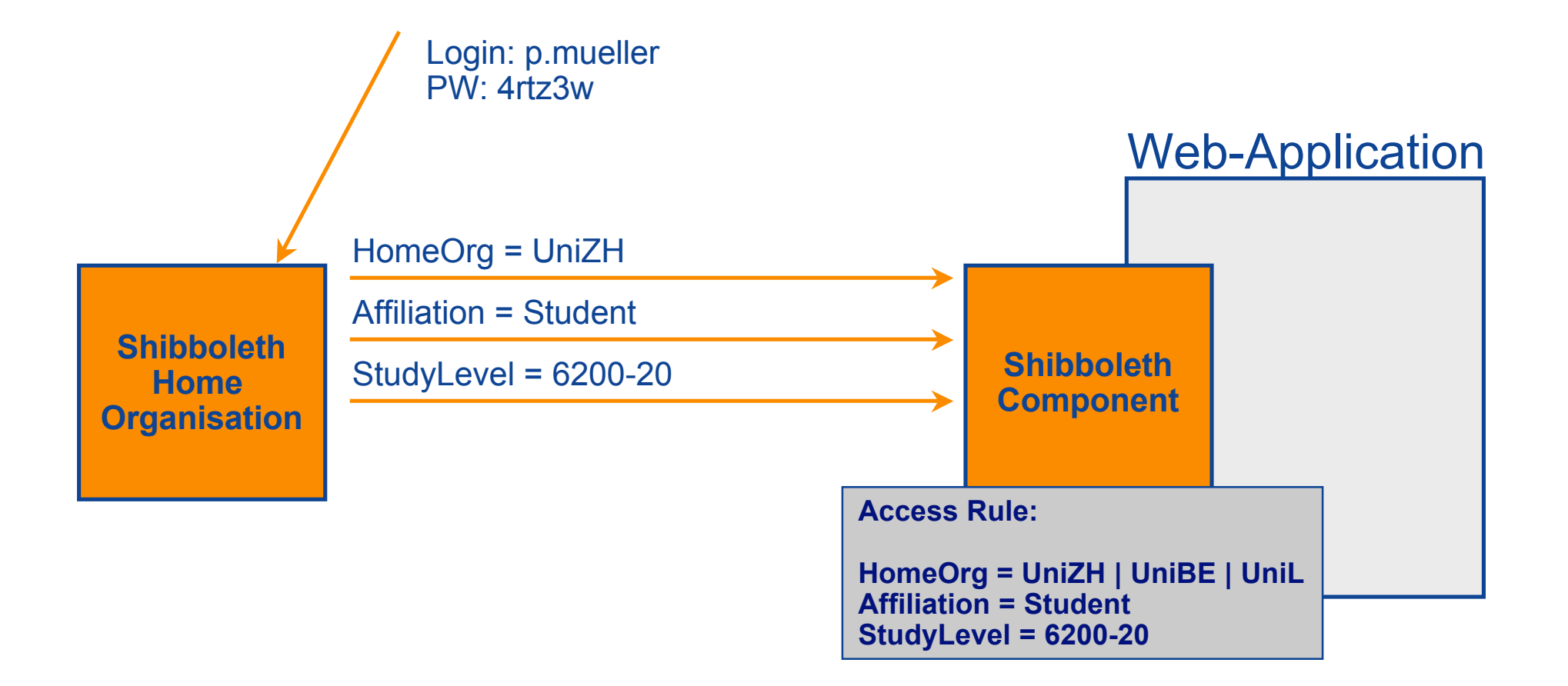

## **Method 2: Entitlement**

**SWITCH** 

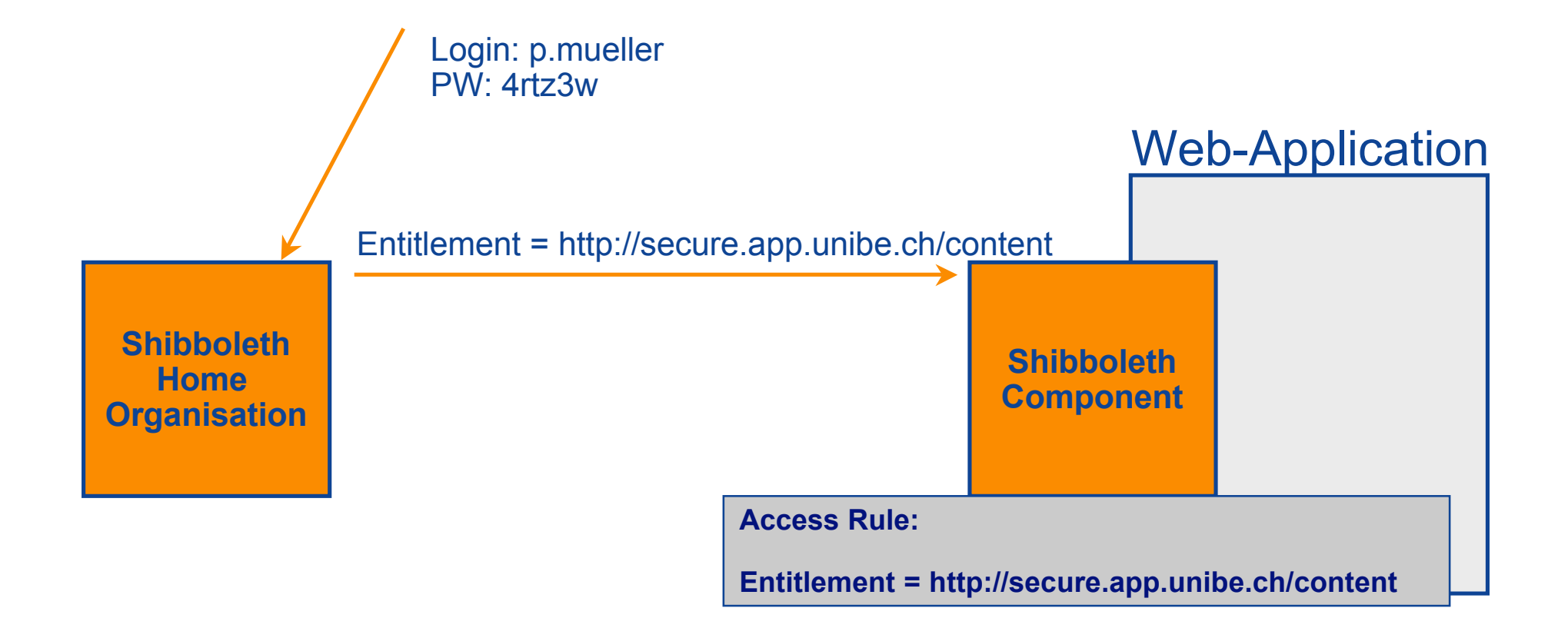

## **Method 3: Definition of additional Attributes**

**SWITCH** The Swiss Education & Research Network

**Shibboleth Component Shibboleth Home Organisation** Login: p.mueller PW: 4rtz3w Department = IAM Web-Application **Access Rule: Department = IAM**

### **Method 4: Application has it's own Access Control**

SWITCH

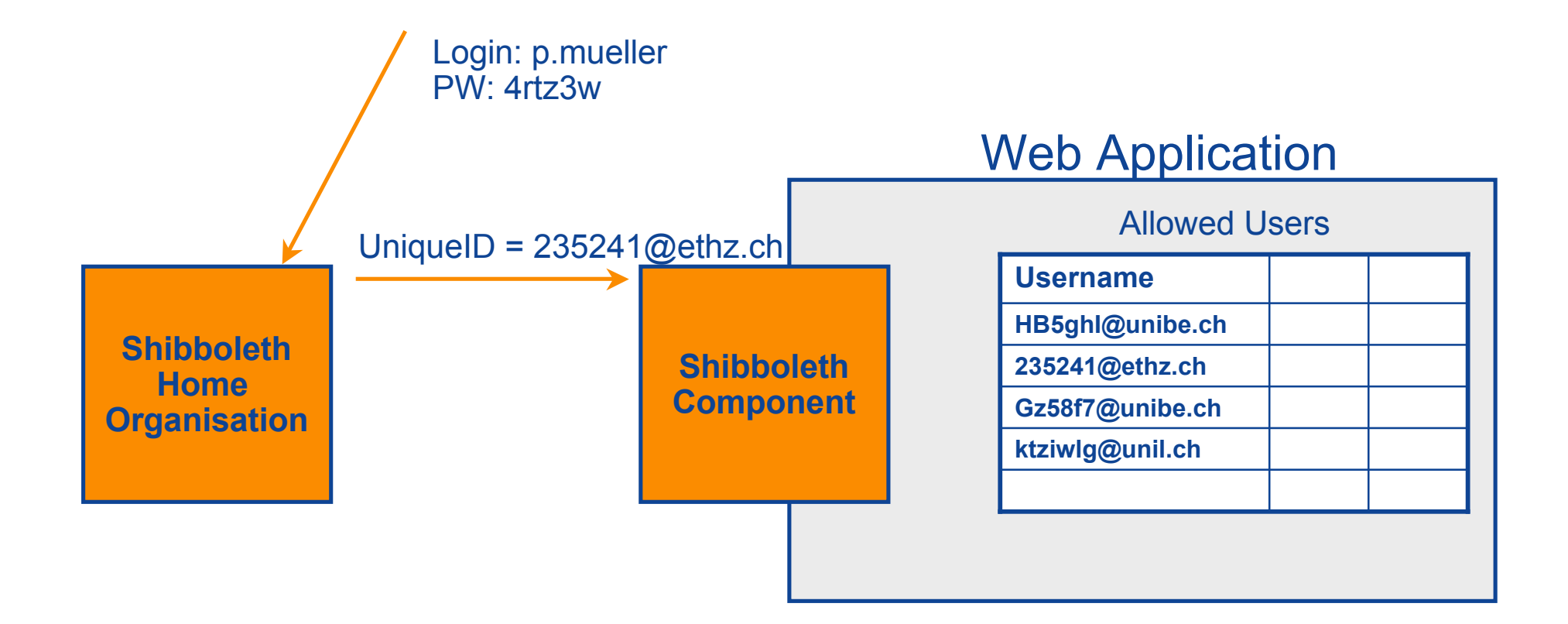

SWITCH

The Swiss Education & Research Network

# **System Requirements**

**Valéry Tschopp, <tschopp@switch.ch>**

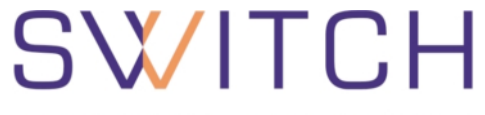

- **Cookies**
- **Browser redirect**
- **Q** SSL
- **If no JavaScript: additional click necessary**

## **Supported Servers for Target Installations**

The Swiss Education & Research Network

#### **Server OS**

- **Windows NT, 2000, XP, 2003**
- **Linux (any blend)**

 **Solaris**

**Web Servers Apache 1.3.x Apache 2.x IIS 4.x, 5.x, 6.x**

## **Supported Applications**

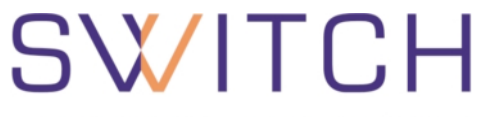

- **Static content on Apache or IIS**
- **Applications (PHP, Perl, ..) running on Apache**
- **JAVA-web-applications via mod\_jk and Apache**
- **List of other "shibbolized" applications at http://shibboleth.internet2.edu/seas.html**
	- \* ArtSTOR
	- \* Blackboard
	- \* CSA
	- \* Darwin Streaming Server
	- \* eAcademy
	- \* EBSCO Publishing
	- \* Elsevier ScienceDirect
	- \* ExLibris SFX
	- \* EZProxy
	- \* Fedora
	- \* Gale
	- \* Higher Markets
- \* JSTOR
- \* Napster
- \* NSDL
- \* OCLC
- \* Ovid Technologies Inc.
- \* Proquest Information and Learning
- \* SYMPA
- \* TWiki
- \* Web Assign
- \* WebCT
- \* Zope4Edu

## **Useful Information for a Target Deployment**

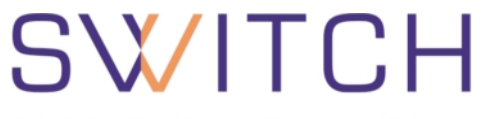

- **http://www.switch.ch/aai/deployment.html**
- **With links to:**
	- **Shibboleth Target Deployment Guide (Internet2)**
	- **□ Compilation and Installation Guide (SWITCH)**
	- **SWITCHaai Configuration Guide (SWITCH)**
	- **SWITCHaai Sample Files (SWITCH)**

#### **Requirement: SWITCHpki Server Certificates**

# SWITCH

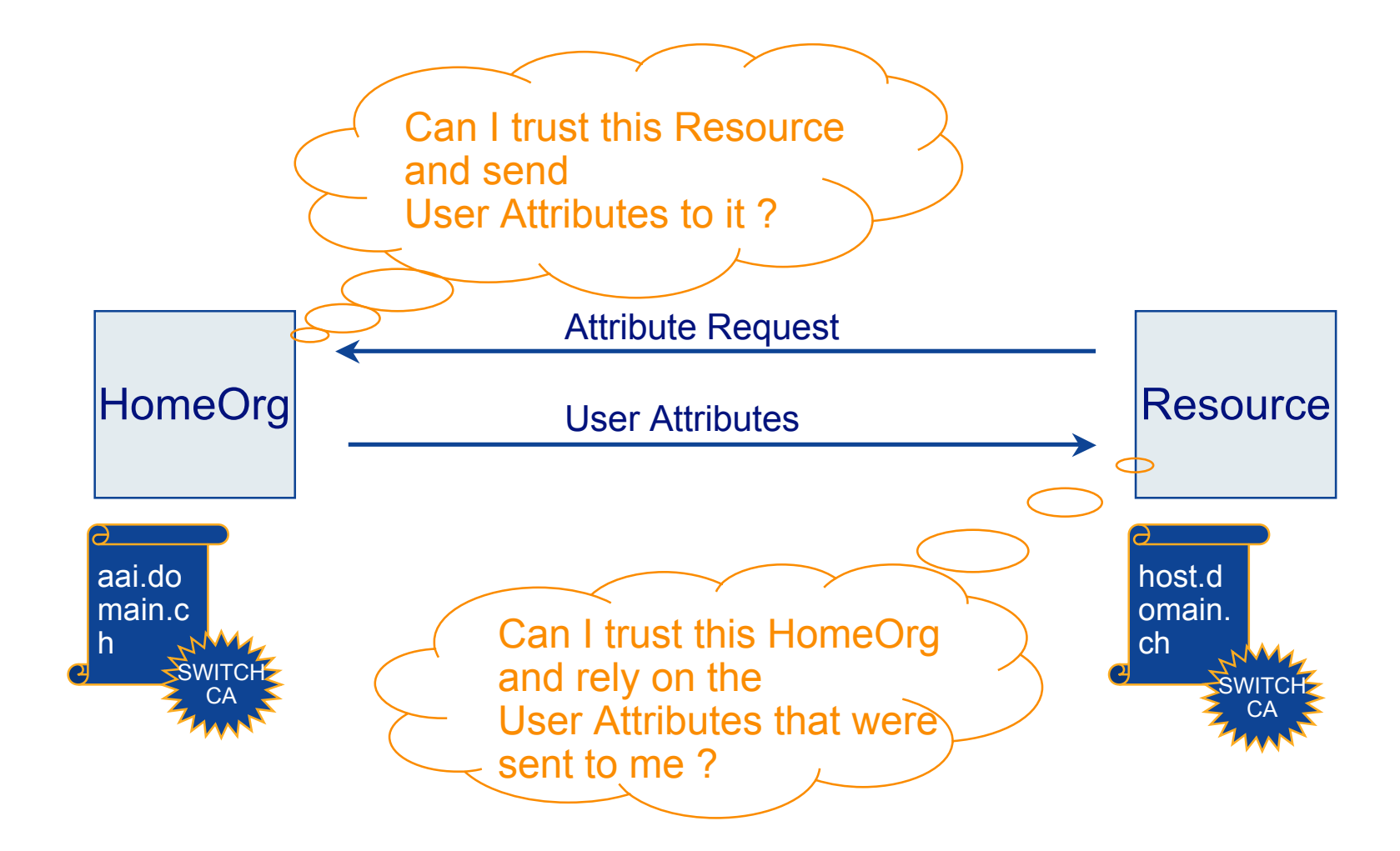

## **Exception 1: Mere Test-Purposes**

# **SWITCH**

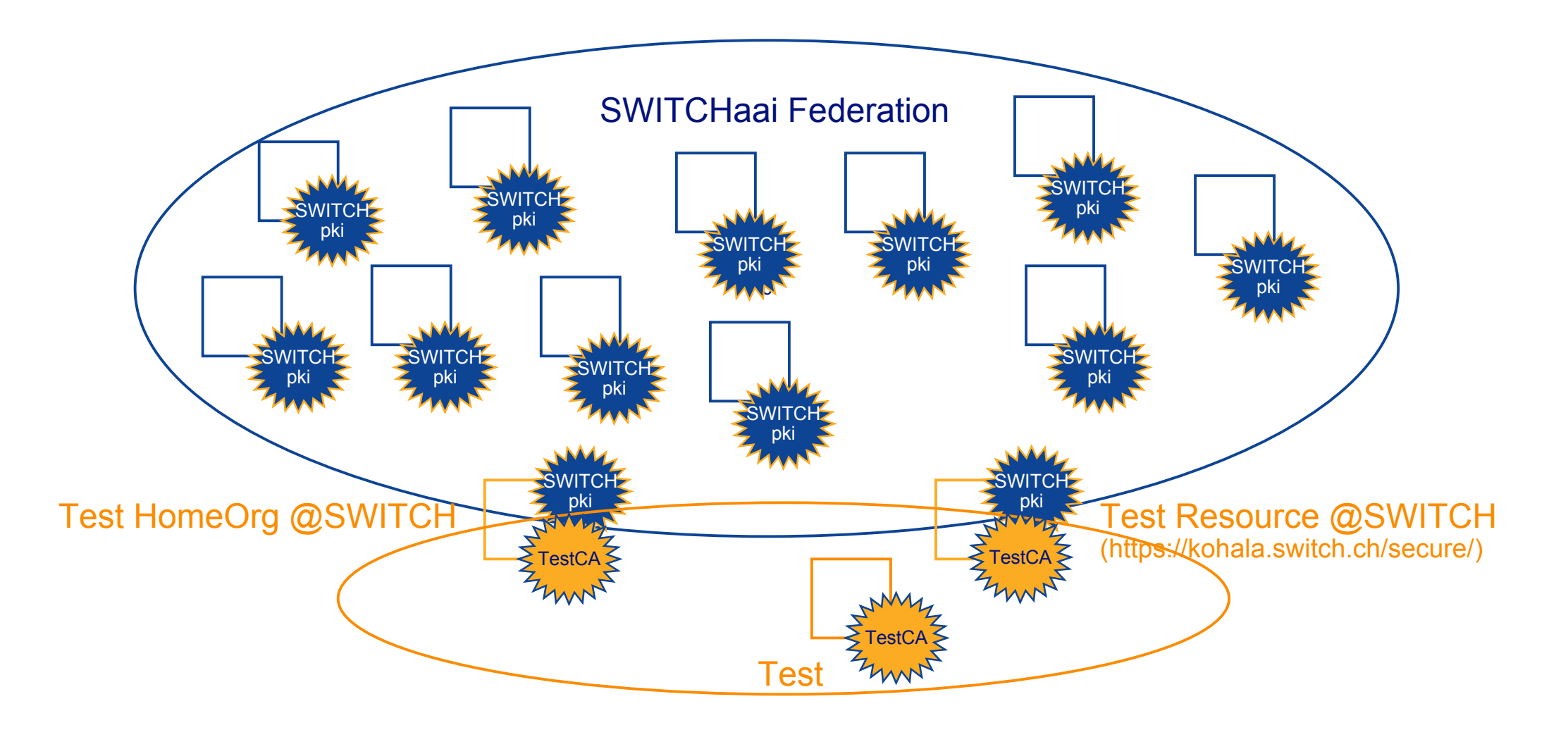

### **Exception 2: SSL connection from Browser**

# SWITCH

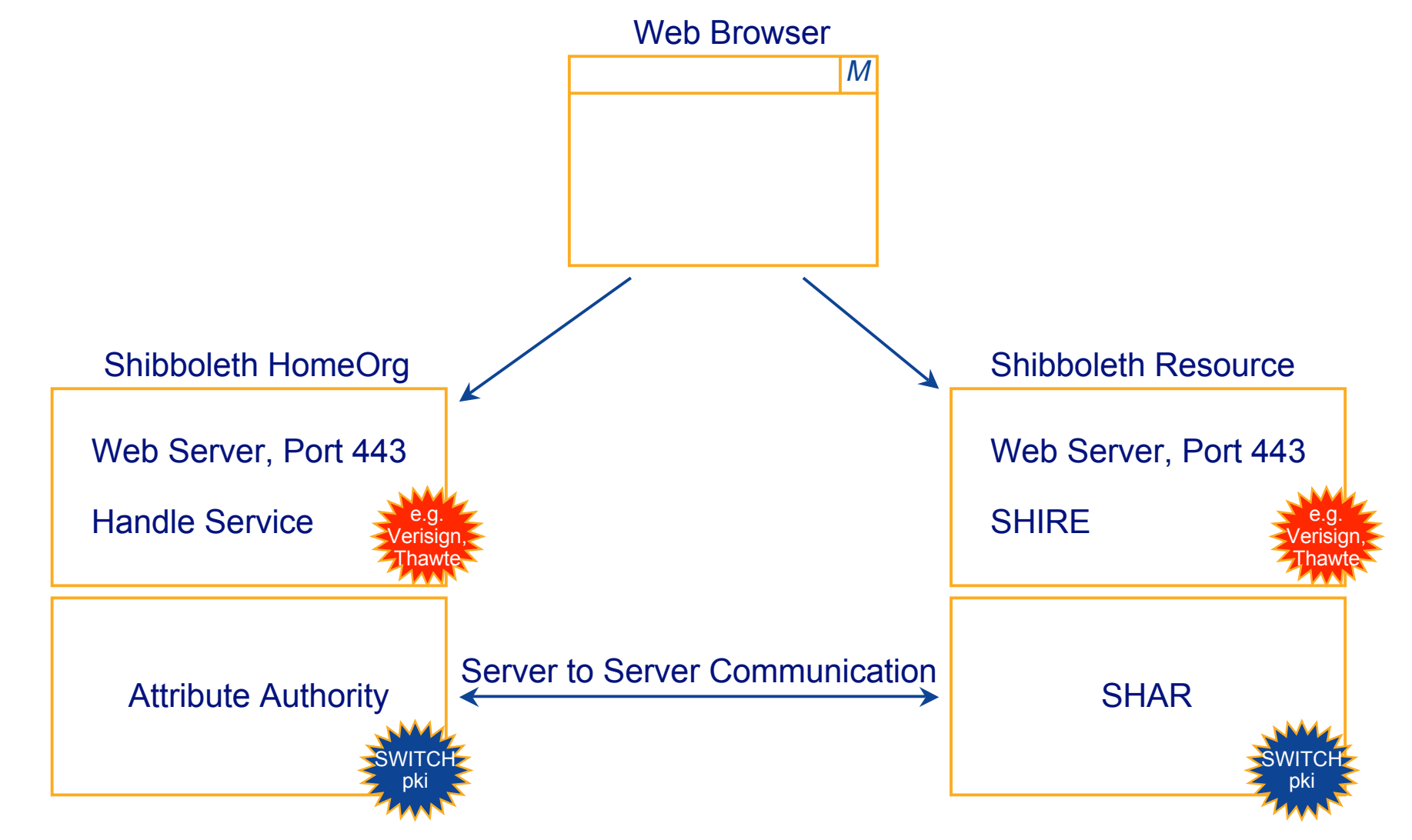

## **Questions ?**

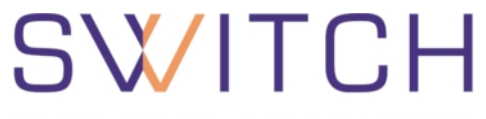

The Swiss Education & Research Network

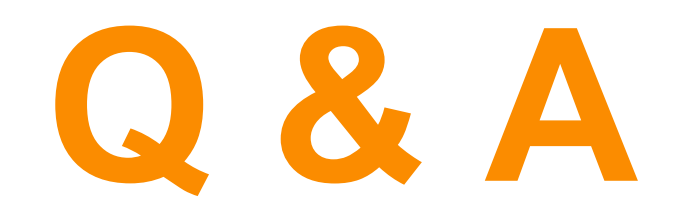

**http://www.switch.ch/aai**

**aai@switch.ch**